#### OPERADORES PARA COMPOSIÇÃO PARALELA (COMPOSIÇÃO SÍNCRONA E ALFABETIZADA)

Alexandre Mota & Augusto Sampaio

## Operadores de Composição Paralela

 $\blacksquare$ □ Representam a execução paralela de dois ou mais processos:

 $\blacksquare$  fluxos de controles independentes

**<u>n</u>** interações eventuais

 $\Box$ □ Utilizados para conectar os componentes de um sistema distribuído

## Operadores de Composição Paralela

- $\Box$ □ CSP oferece várias alternativas variando as condições para interação:
	- **□ Composição paralela síncrona** 
		- P || Q
	- **E Composição paralela alfabetizada** 
		- P [X||Y] Q
	- **E Composição paralela generalizada** 
		- P [|X|] Q
	- **Entrelaçamento** 
		- P ||| Q

## Composição Paralela Síncrona

- $\blacksquare$  $\Box$  Dados os processos PeQ, O processo P || <sup>Q</sup>
- $\blacksquare$  $\Box$  executad P e Q em paralelo, sincronizando todos os eventos em comum:
	- a realização de um evento a de P só ocorre ao mesmo tempo que a realização de um evento <sup>a</sup>de Q
	- **E** eventos diferentes são bloqueados (refutados)

# Composição Paralela Síncrona

#### $\blacksquare$ P || <sup>Q</sup>

**oferece os eventos iniciais comuns a P e a Q,** e espera até que haja uma comunicação**depois da comunicação de um evento a,** comporta-se como P' || Q', onde P' e Q' comportam-se, respectivamente, como P e <sup>Q</sup>após a comunicação de a

é uma abreviação para P [|Events|] Q

#### Processos Paralelos e Sequenciais

c?x:A -> P || c?y:B -> Q

c?z:(A ∩ B) -> (P || Q)

- $\Box$ **Processos paralelos podem ser expressos** como processos seqüenciais
- $\blacksquare$ os operadores de composição paralela são usados por razões pragmáticas:
	- **E** expressividade e

=

**□** composicionalidade

## Exemplo de deadlock

$$
P = (a \rightarrow a \rightarrow STOP)
$$

$$
[ ] (b \rightarrow STOP)
$$

$$
Q = (a \rightarrow STOP)
$$

[] (c -> a -> STOP)

P  $[|Events|] Q = a \rightarrow STOP$ 

```
Seja Events={a}. Então
REPEAT =
[]x: Events @ x -> x -> REPEAT
REPEATa =
  (a -> REPEAT) [|Events|] REPEATAS = a \rightarrow ASAS = REPEATa
```

```
ATM1 = incard?c \rightarrow pin.fpin(c) ->
       req?n -> dispense!n ->outcard.c -> ATM1
```

```
CUST1(card) = incard.card -> pin?p:S(card) ->req.50 ->
  dispense?x:\{y | y \leftarrow WA, y \ge 50\} \rightarrowoutcard.card -> CUST1(card)
```

```
ATM1andCUST1(card) = 
ATM1 [|Events|] CUST1(card)SeqATMC(card) = 
incard.card -> pin.fpin(card) -> req.50 -> dispense.50 -> outcard.card -> SeqATMC(card)
```
 $\Box$ Se fpin(x) pertence a S(x) então  $ATM1andCUST1(x) = SeqATMC(x)$ 

#### Traces e Leis

 $\blacksquare$  $\Box$  traces(P || Q) =

traces(P) ∩ traces(Q)

 $\blacksquare$  $\Box$  traces(P || P) = traces(P)

 $\Box$ P || STOP = STOP

 $\Box$ P || RUN(Events) = P

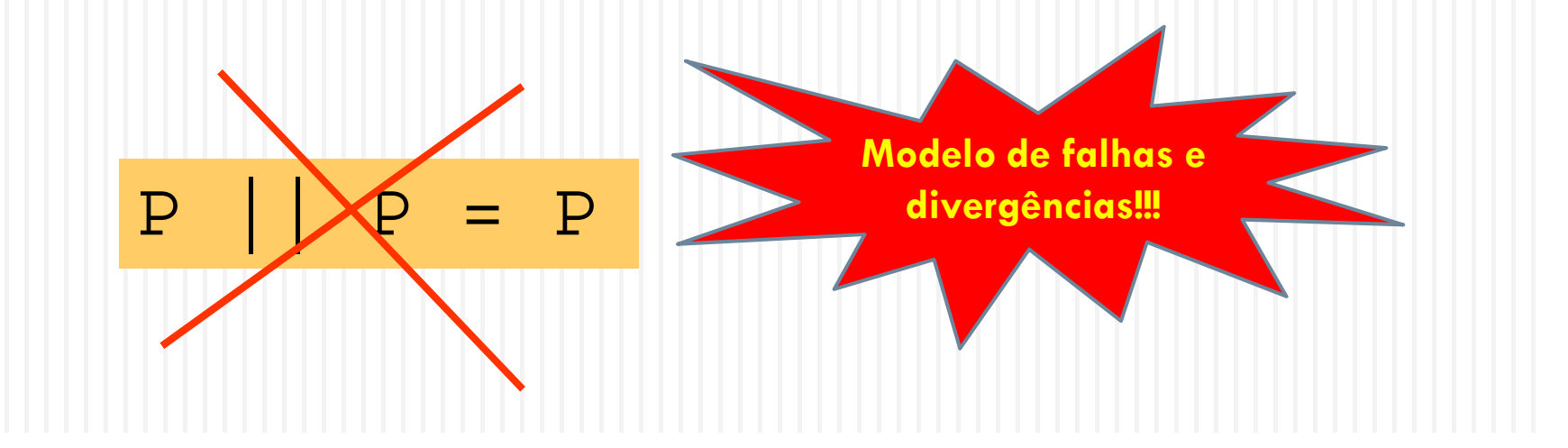

#### Composição Paralela Alfabetizada

 $\blacksquare$  $\Box$  Dados os processos PeQ e os conjuntos de eventos X <sup>e</sup> Y, o processoP [X||Y] Q

executa P e Q em paralelo, mas só sincronizando os eventos comuns a X e a Y

 $\Box$  P (Q) só pode realizar os eventos em  $X$  (Y)

#### Composição Paralela Alfabetizada

#### $\blacksquare$ P [X||Y] Q

quando X=Y=Events é abreviado por

$$
\begin{array}{c|c|c|c|c} \mathbf{P} & & \mathbf{Q} \end{array}
$$

**■** sendo A e B respectivamente os eventos iniciais de P e Q, oferece inicialmente o seguinte conjunto de eventos:

■ C =(A∩(X\Y)) ∪ (B∩(Y\X)) ∪ (A∩B∩X∩Y)

#### Processos Paralelos e Seqüenciais

```
P = C?X:A \rightarrow P'Q = C?X:B \rightarrow Q'P [X||Y] Q= c?x:C \rightarrowif (x∈X) then P' else P [X||Y]if (x∈Y) then Q' else Q
```
 $COPY'(a,b) = a?x -> b!x ->$ COPY'(a,b)

 $CC0 = COPY'(aa, bb)$  [{|aa,bb|}||{|bb,cc|}] COPY'(bb,cc)

 $CC0' = aa?x -> CC1'(x)$ 

 $CC1'(x) = bb!x \rightarrow CC2'(x)$ 

 $CC2'(x) = CC1x \rightarrow CC0'$ [] aa?y ->  $CC3' (x, y)$ 

 $CC3' (x,y) = CC!x -> CC1' (y)$ 

#### Traces e Leis

 $\blacksquare$  traces(P [X||Y] Q) ={ s ∈ (X <sup>∪</sup> Y)\* | s↑<sup>X</sup>∈ traces(P) <sup>∧</sup> s↑<sup>Y</sup>∈ $\epsilon$  traces(Q) } $\Box$  P [X||Y] (Q |~| R)= $(P [X | Y] Q)$   $\sim$   $(P [X | Y] R)$ 

#### Exercícios

#### <mark>□ Do livro texto</mark>

**■ Essenciais: 2.1.2, 2.2.4** 

**□ Opcionais: 2.1.1, 2.2.1, 2.2.2, 2.2.3**